### **CREATING A PODCAST** Levels 9-10

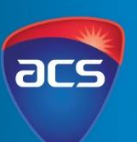

acs.org.au

These series of lessons were created in collaboration with the teachers from Peace Lutheran College, Queensland

### **Unit Overview**

In this unit, students are given the opportunity to plan, create and produce a podcast. Students will commence the unit by start right at the beginning – students will use a waterfall model to plan and execute this project at their school. This is a student driven project as students will take ownership of the project at all stages. Students will commence the project by completing research into the most suitable hardware and software, evaluate suitable podcast housing platforms. Once they have evaluated and decided on the equipment they will use to record, edit and produce the podcasts. Students will focus on creating content suitable for their stakeholders. They will identify their stakeholders needs by creating surveys to include qualitative and quantitative data. They will use this data to influence their decisions to create content for their podcasts. Students will evaluate current podcasts to analyse the structure and content needed to create a successful podcast. Using their evaluations and research, students will create the content that will used to create the initial episodes of their podcast. They will record, produce and publish a pilot episode. Using the pilot episode, they survey their stakeholders to gain feedback. They will use this feedback to improve and adapt future episodes. It is expected that this unit will be a springboard for students to continue creating podcasts episodes long after the explicit teaching to prepare has finished. The project of the podcasts at school will be a long term running project for future students to develop and continue.

### **Other Curriculum Targeted Areas**

Other curriculum areas can be targeted and assessed within this unit. Other areas of interest may include:

• Arts - Media

Further investigation into these areas is required to ensure they align with the following activities. Activities may need to be modified to ensure content descriptions and achievement standards are met.

#### **Session**

'Session' has been used to define the order of tasks to complete the unit. It does not define a set time required to complete the task. Time allocated to complete a session is the teacher's discretion. This allows for flexibility for the teacher to drive the duration of the task and make modifications if necessary. Sessions can be merged into one set period or one session may run over multiple periods.

#### **Australian Curriculum Alignment**

The following sessions have been created using the Australian Curriculum: Digital Technologies Curriculum. Tasks may need to be modified to ensure state Digital Technologies Curriculum content descriptions and achievement standards are met. ACS has support and documents to help align this unit to other Digital Technology Curricular.

Levels 9-10

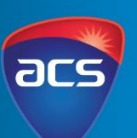

#### **Key Preparation**

Organisation and preparation of information that compares the necessary hardware and software to create the podcasts is required. The types of products that will be researched by the students will depend on what is available to the school. This will be dependent on school budgets and access to equipment.

ACS has done some research to support this process. Information on websites that compares and details information on equipment (see the table below). Research may need to be conducted on the probability of publicly publishing the podcasts. This will depend o the schools policy on sharing information, especially when involving students.

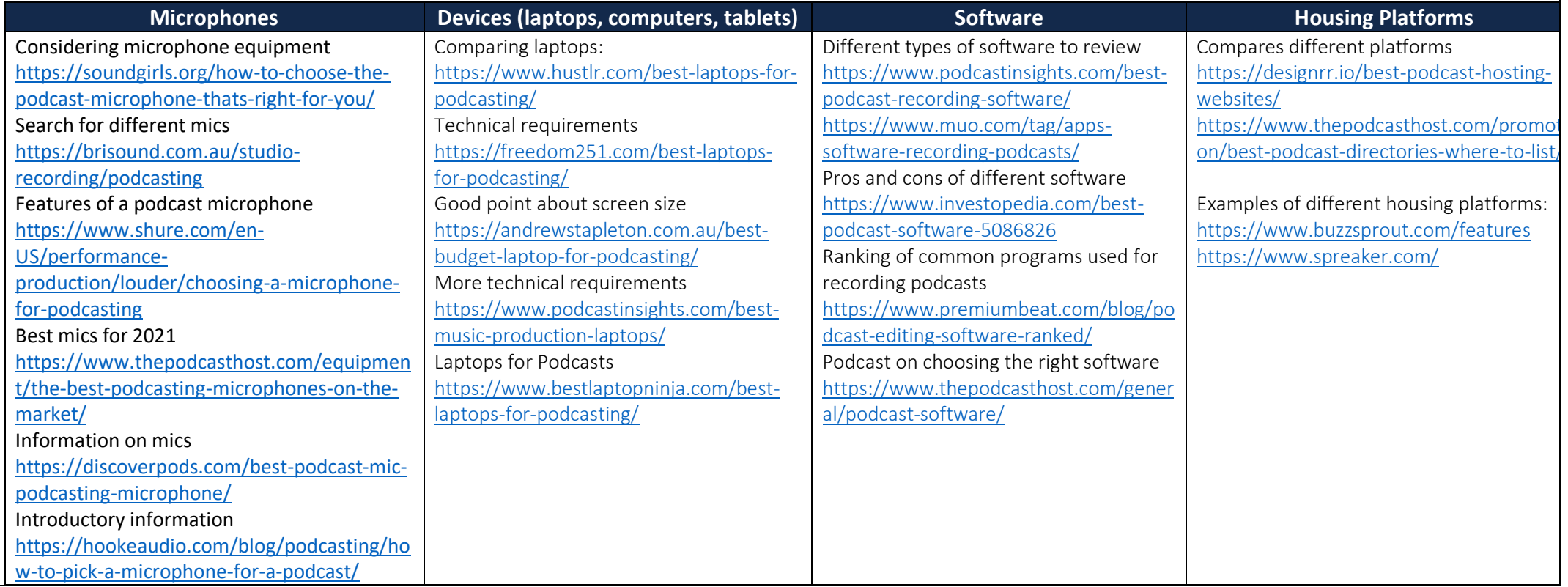

### acs.org.au

Levels 9-10

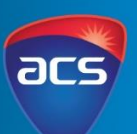

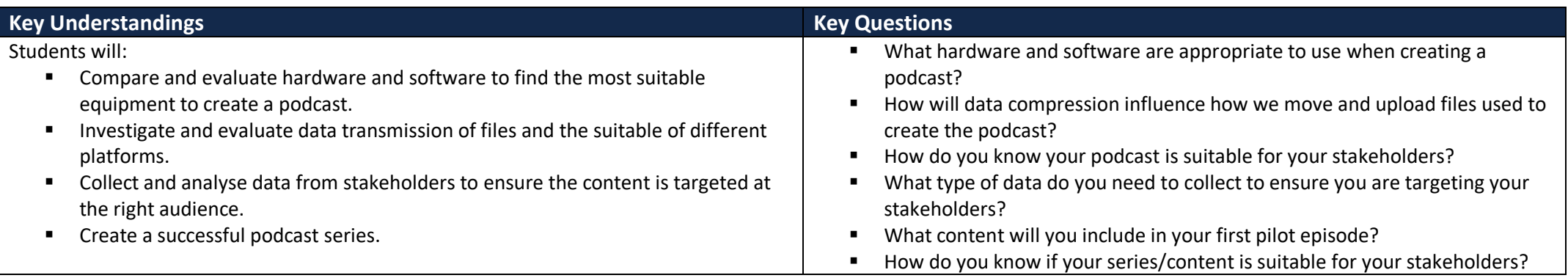

#### **Key Vocabulary**

Hardware, software, networked systems, security implications, qualitative data, quantitative data, privacy, visual data, stakeholders, functionality, accessibility, usability, aesthetics, digital solutions, future risks, sustainability, innovation, iterative collaborative approach

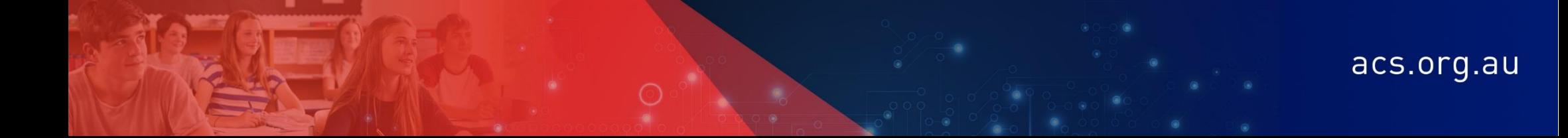

Levels 9-10

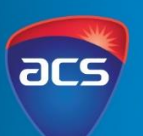

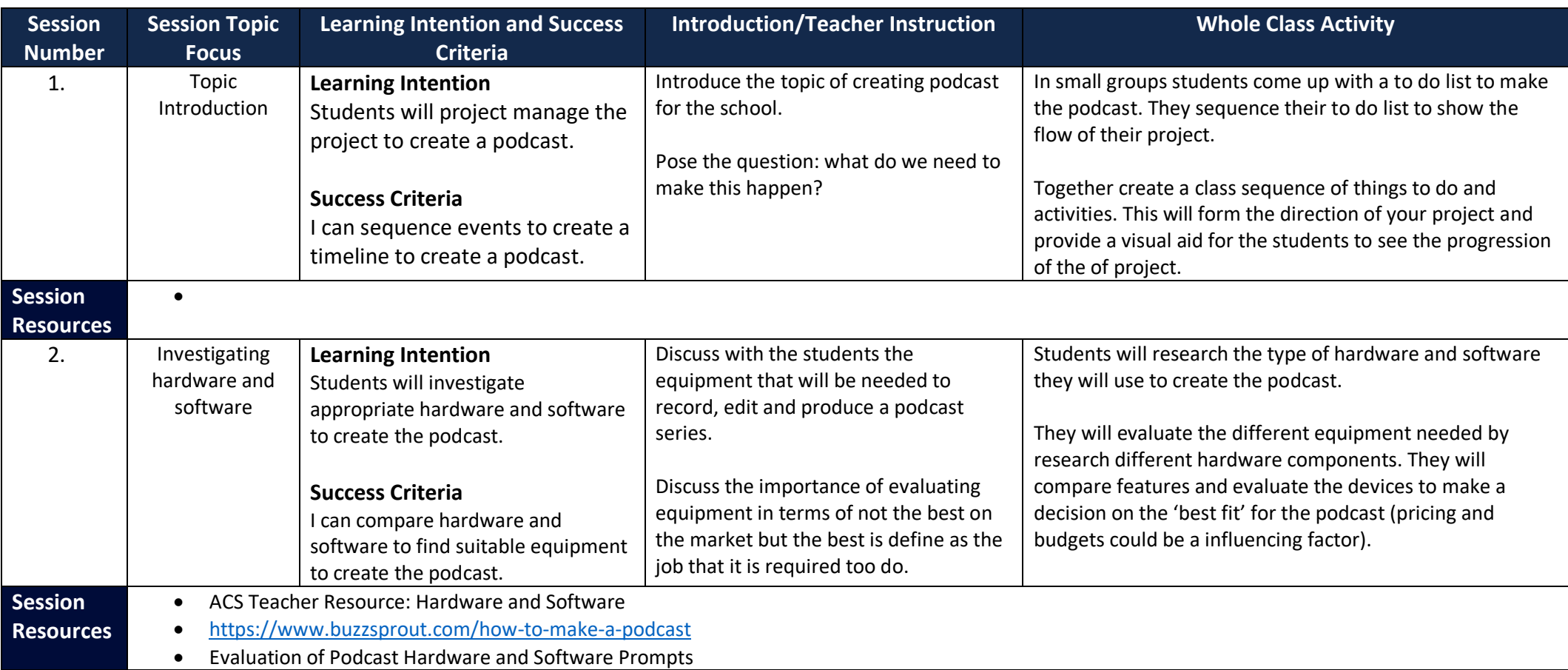

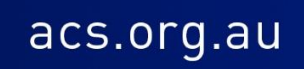

Levels 9-10

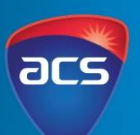

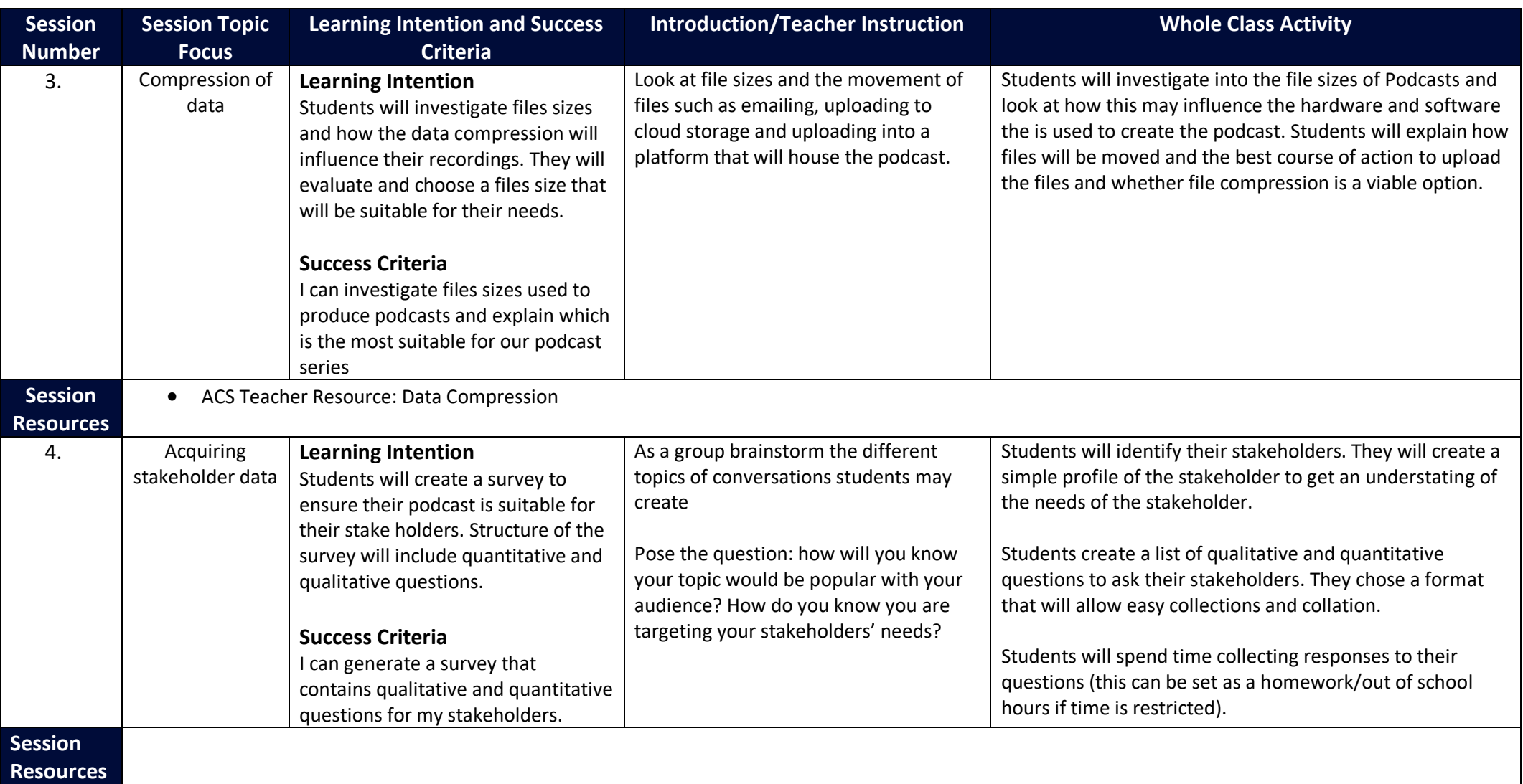

acs.org.au

Levels 9-10

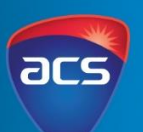

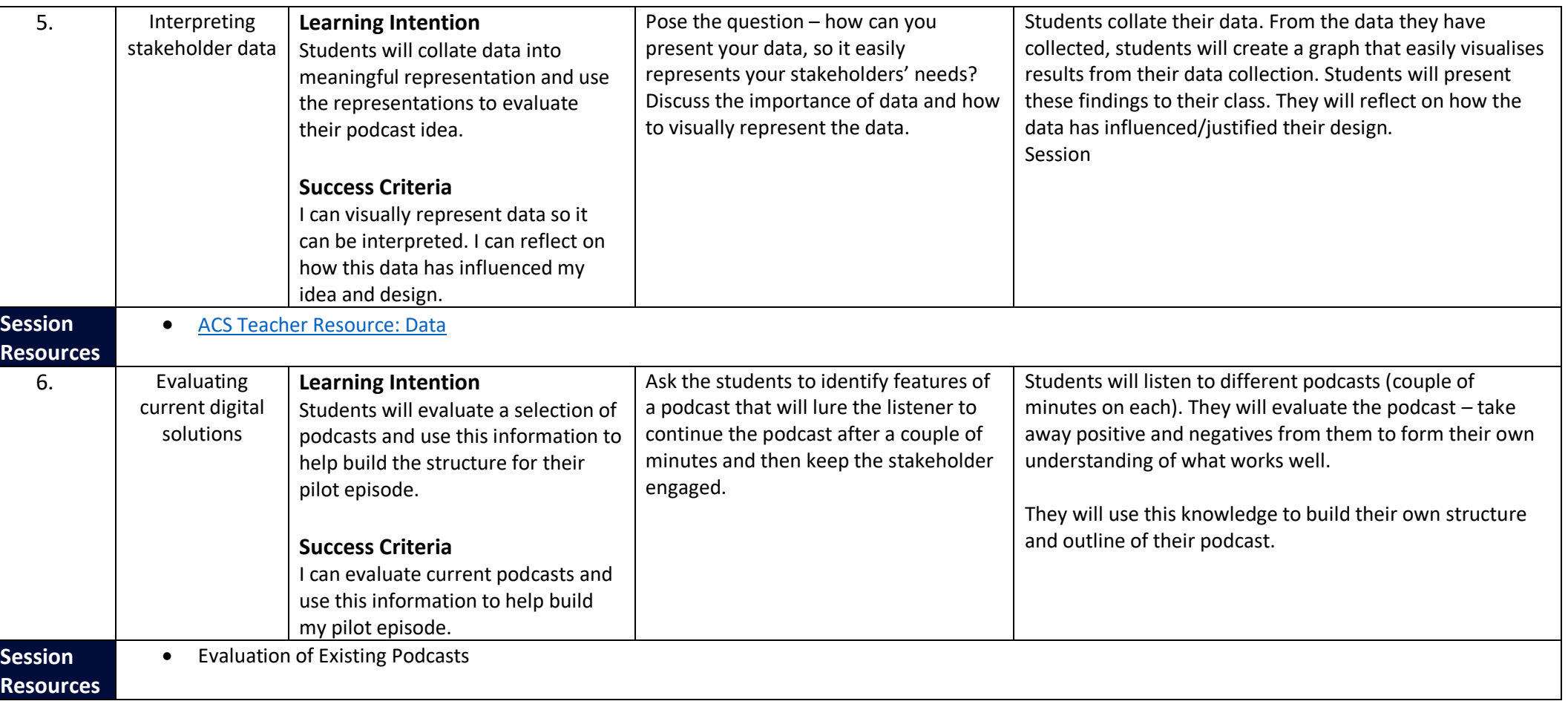

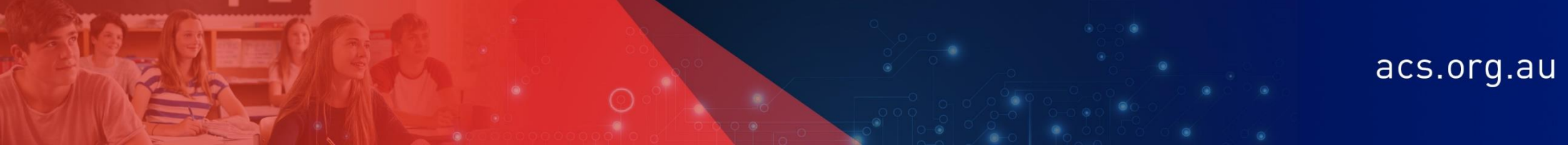

Levels 9-10

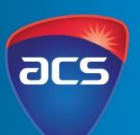

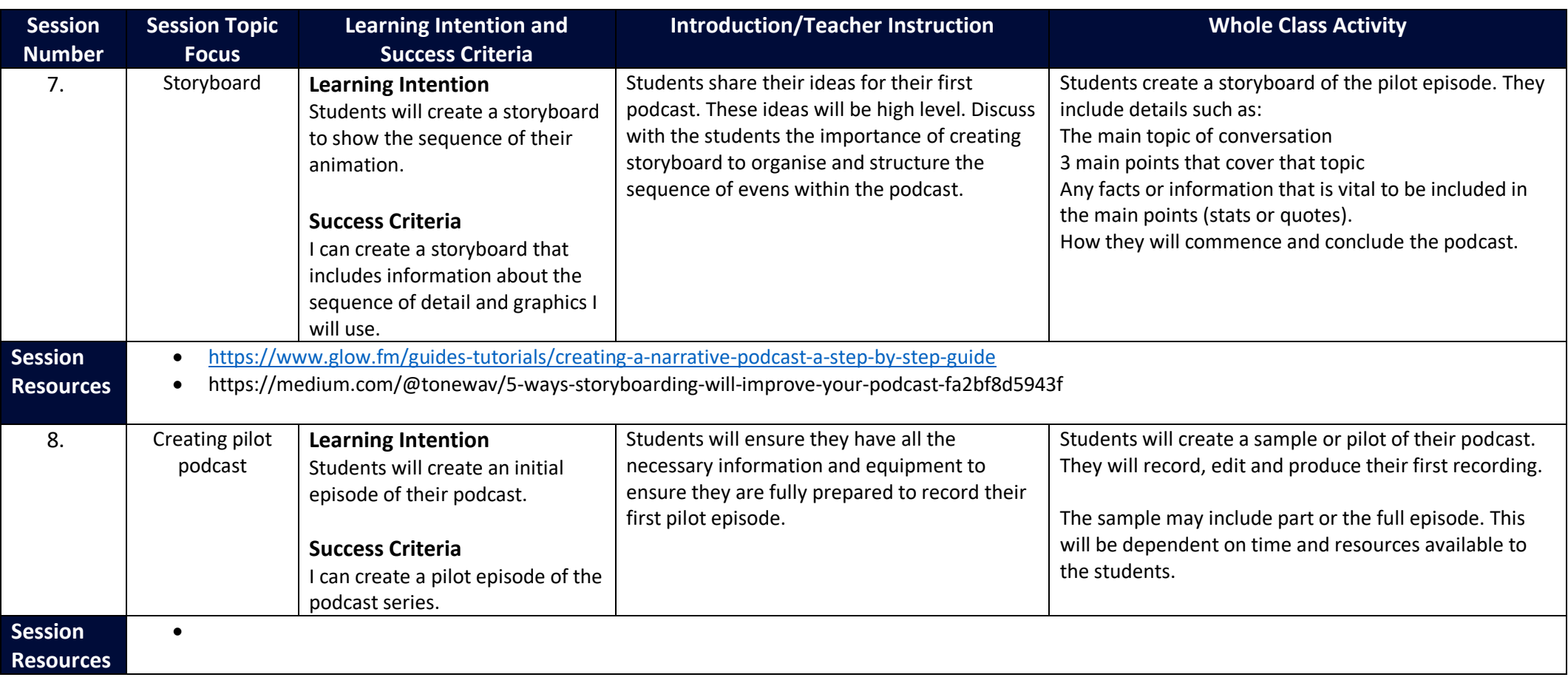

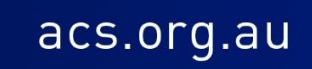

Levels 9-10

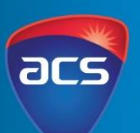

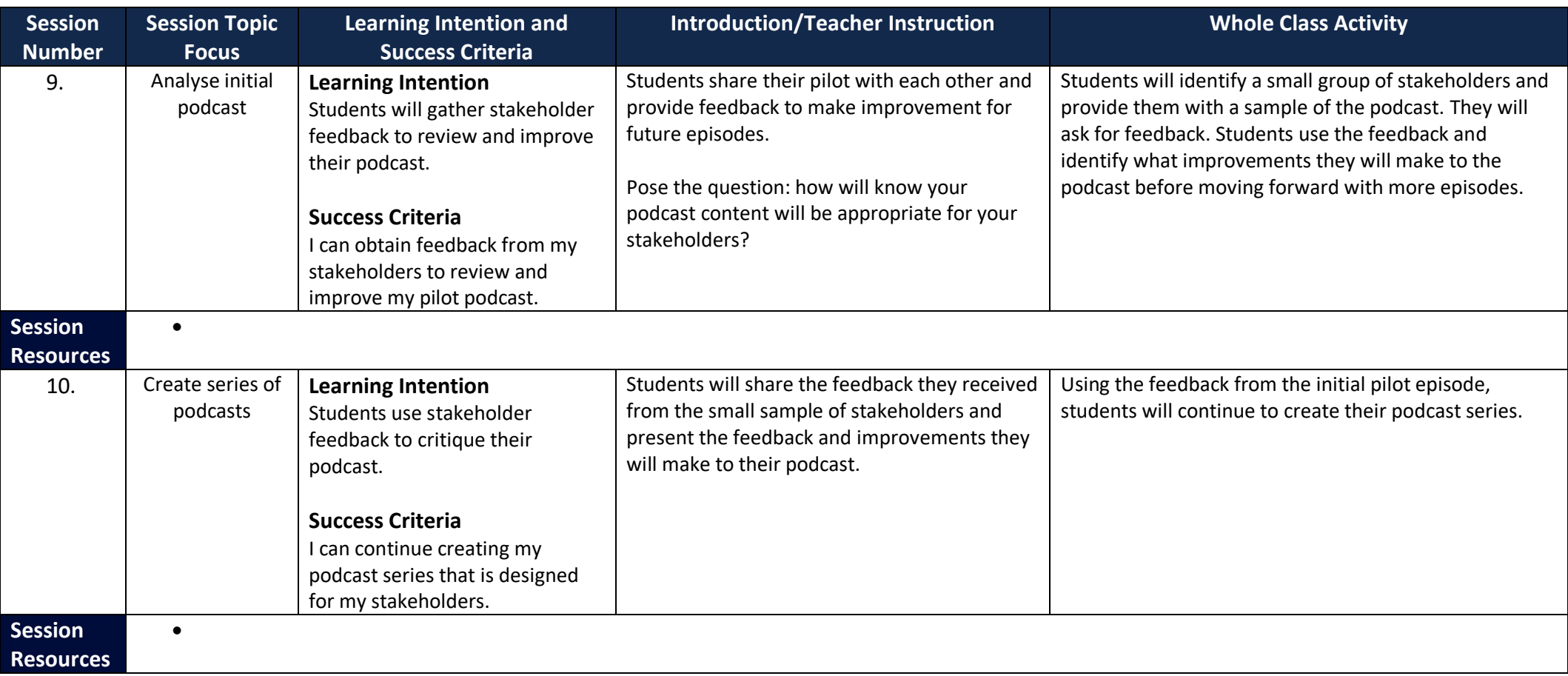

acs.org.au

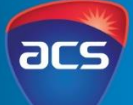

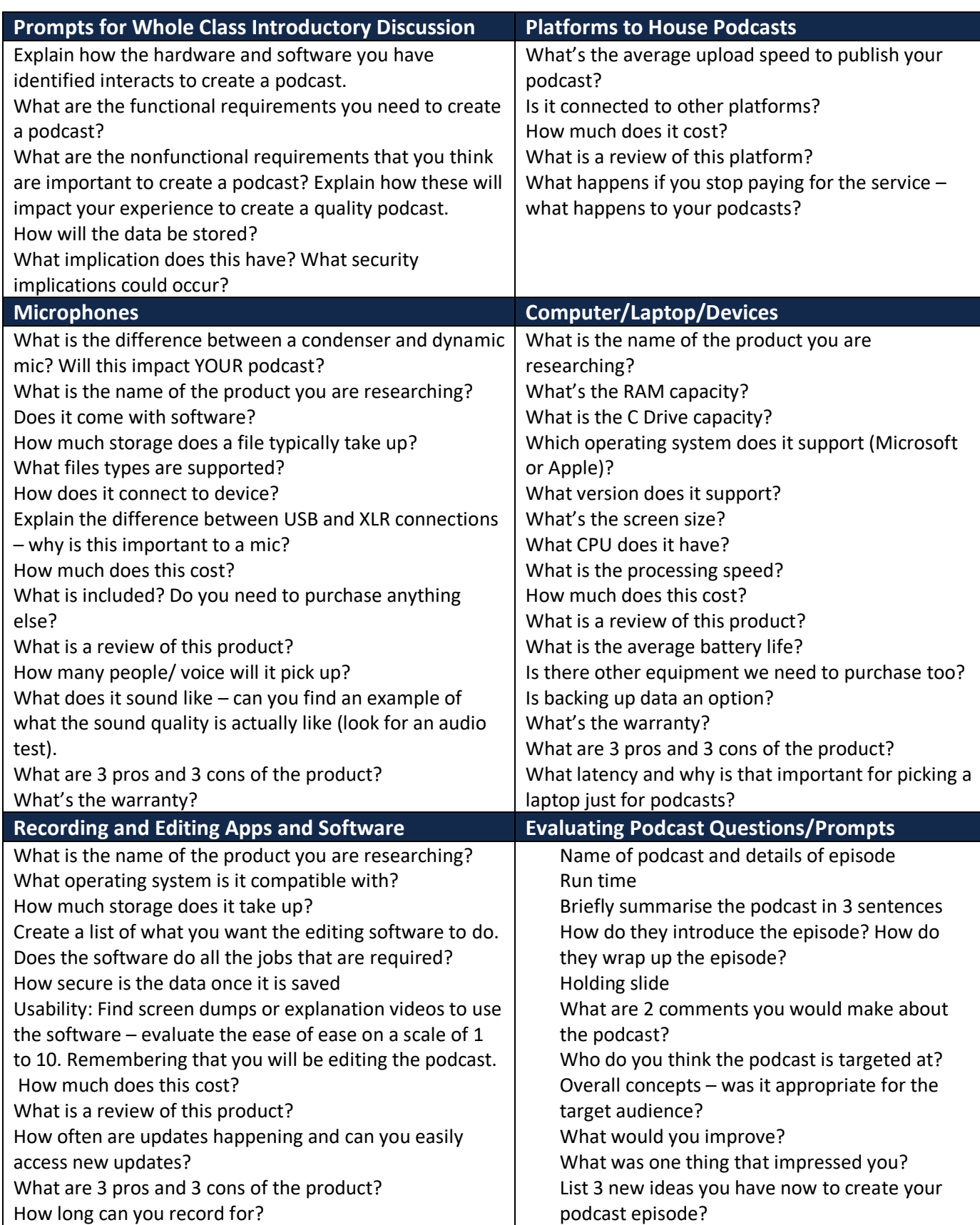